## **带边标记的DFS算法** 算法实现和正确性

计算机科学与技术系 李松原 Nov. 4th, 2020

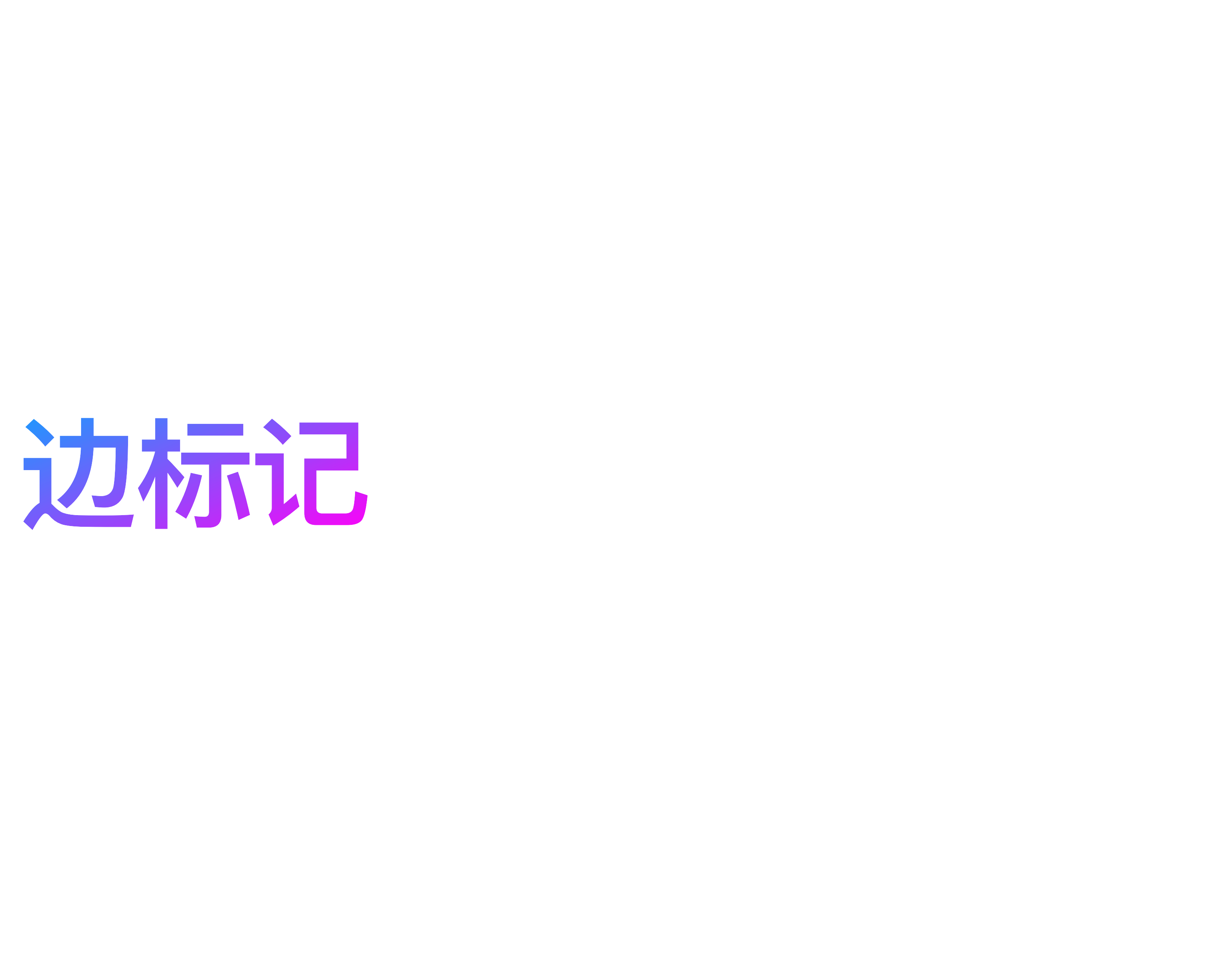

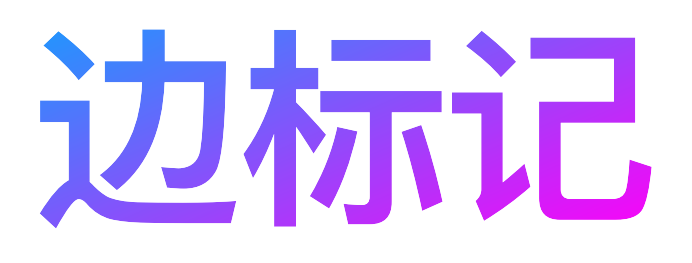

Tree Edges Back Edges Forward Edges Cross Edges

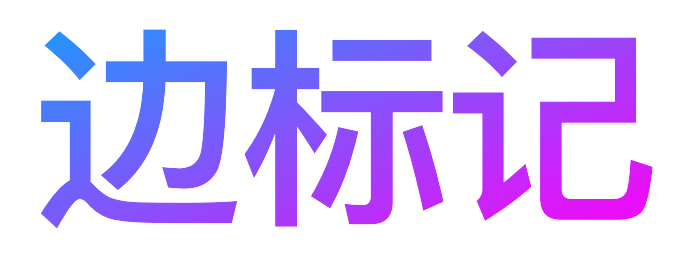

## Tree Edges Back Edges Forward Edges Cross Edges

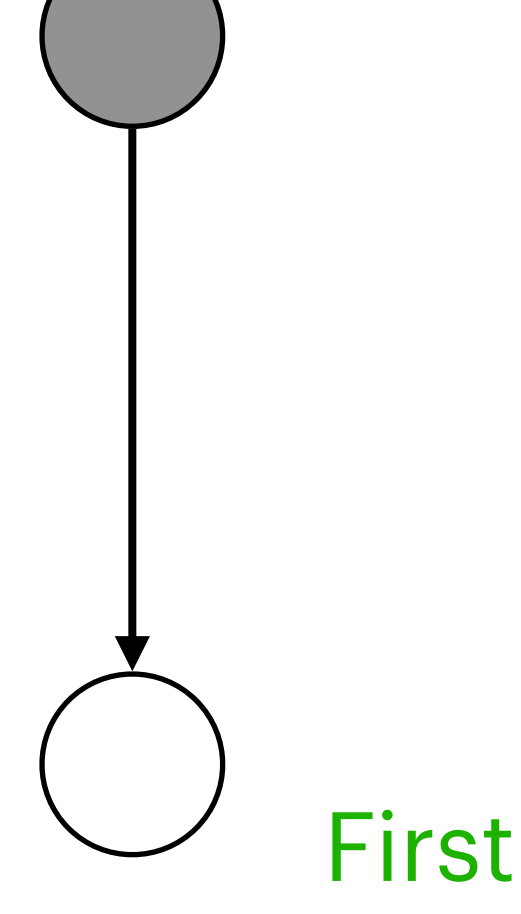

### First Access!

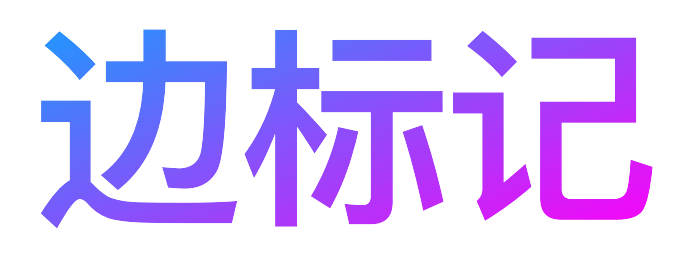

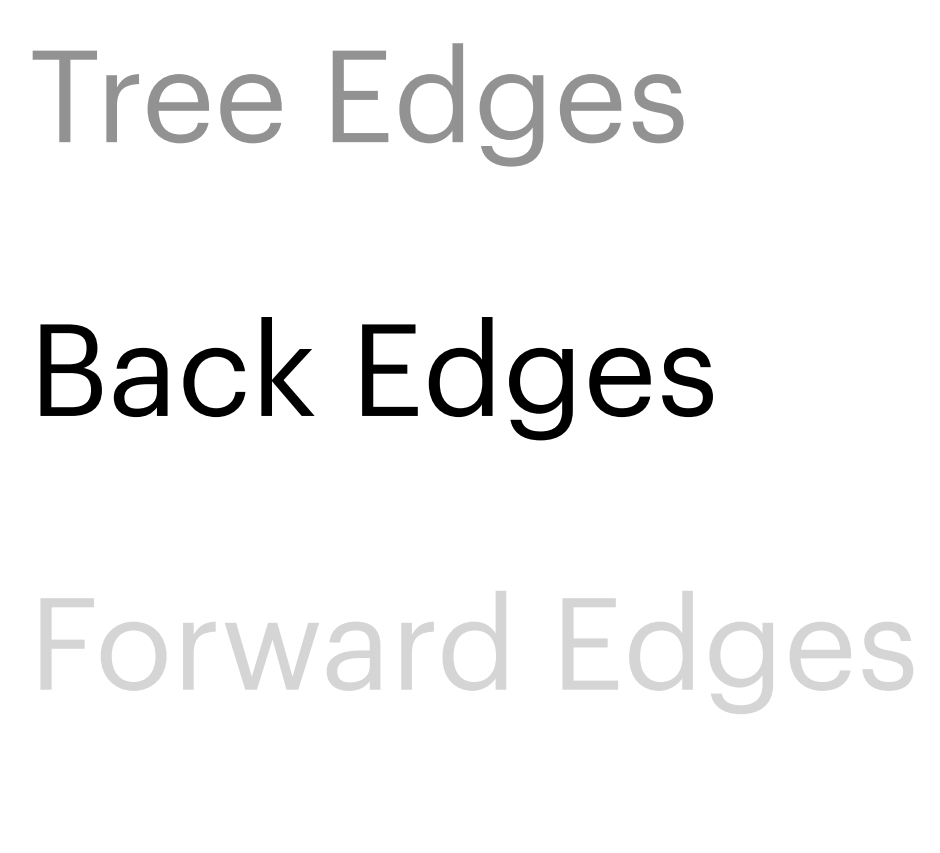

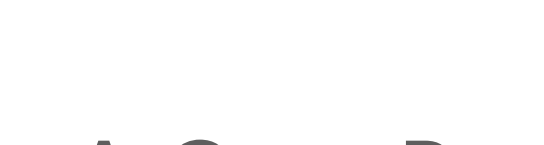

Cross Edges

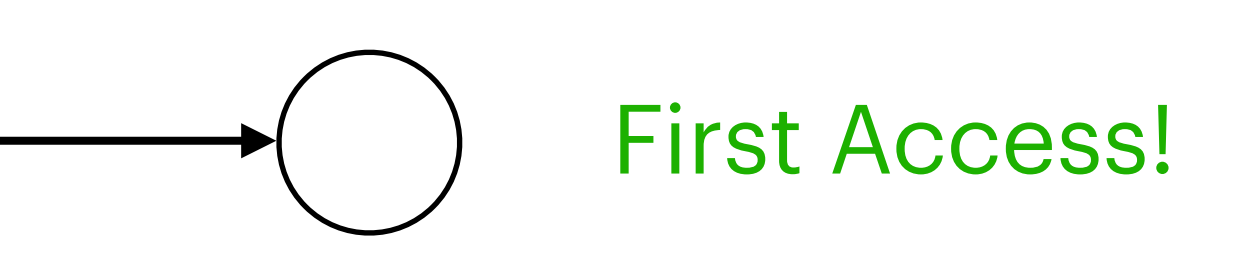

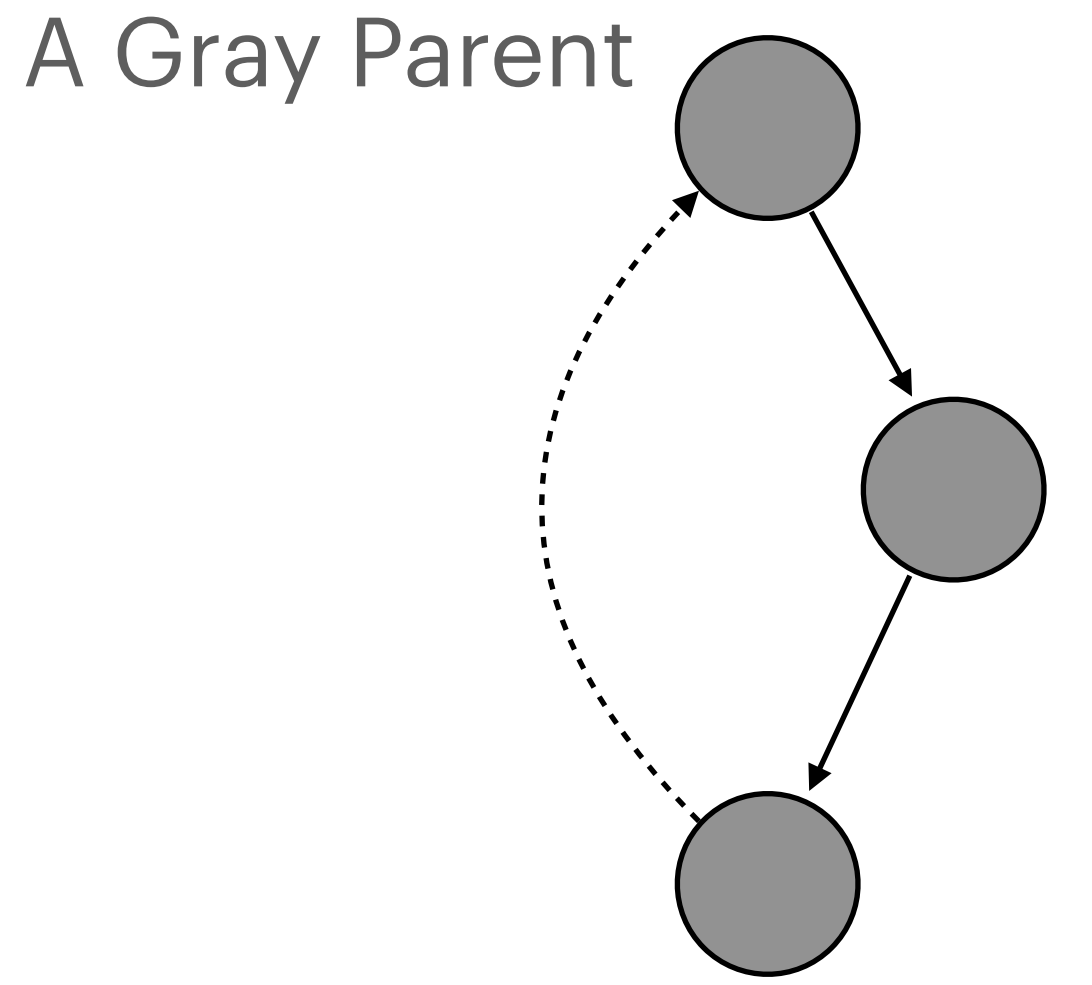

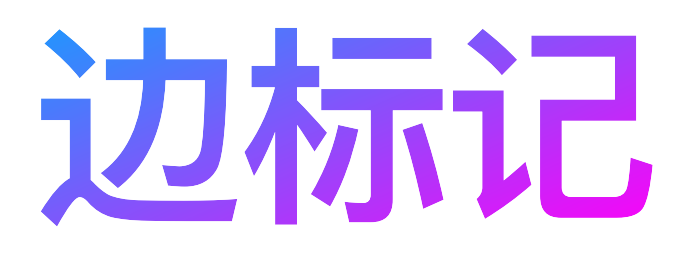

### Forward Edges

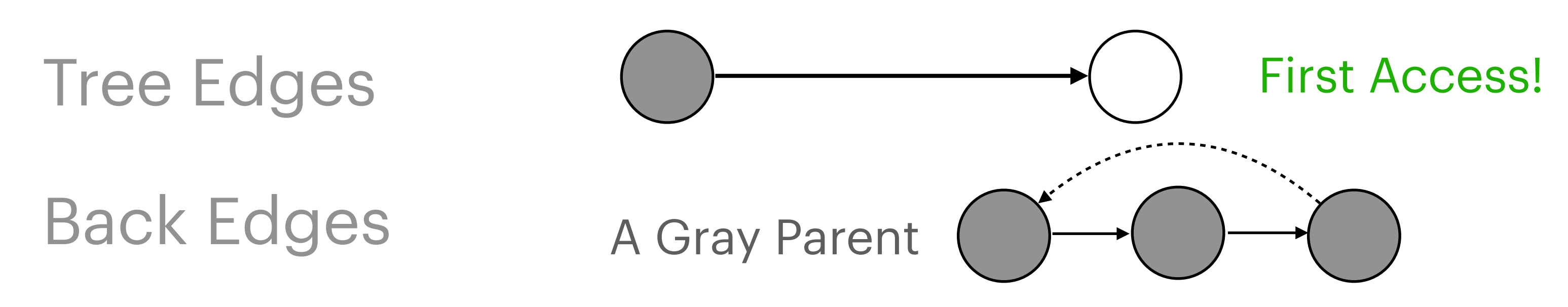

Cross Edges

A Black Child

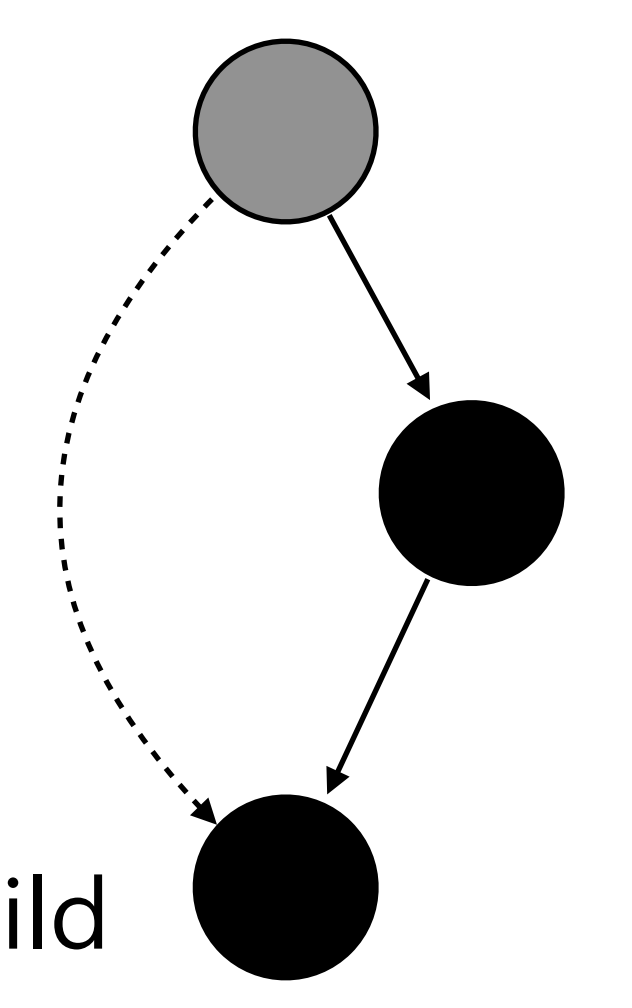

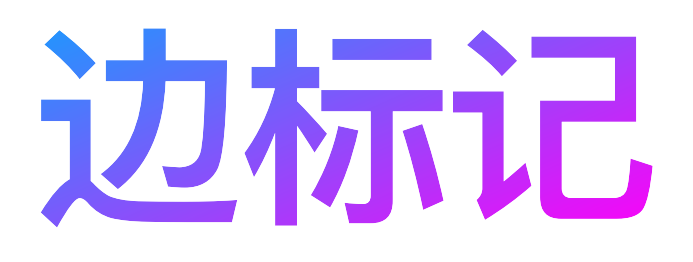

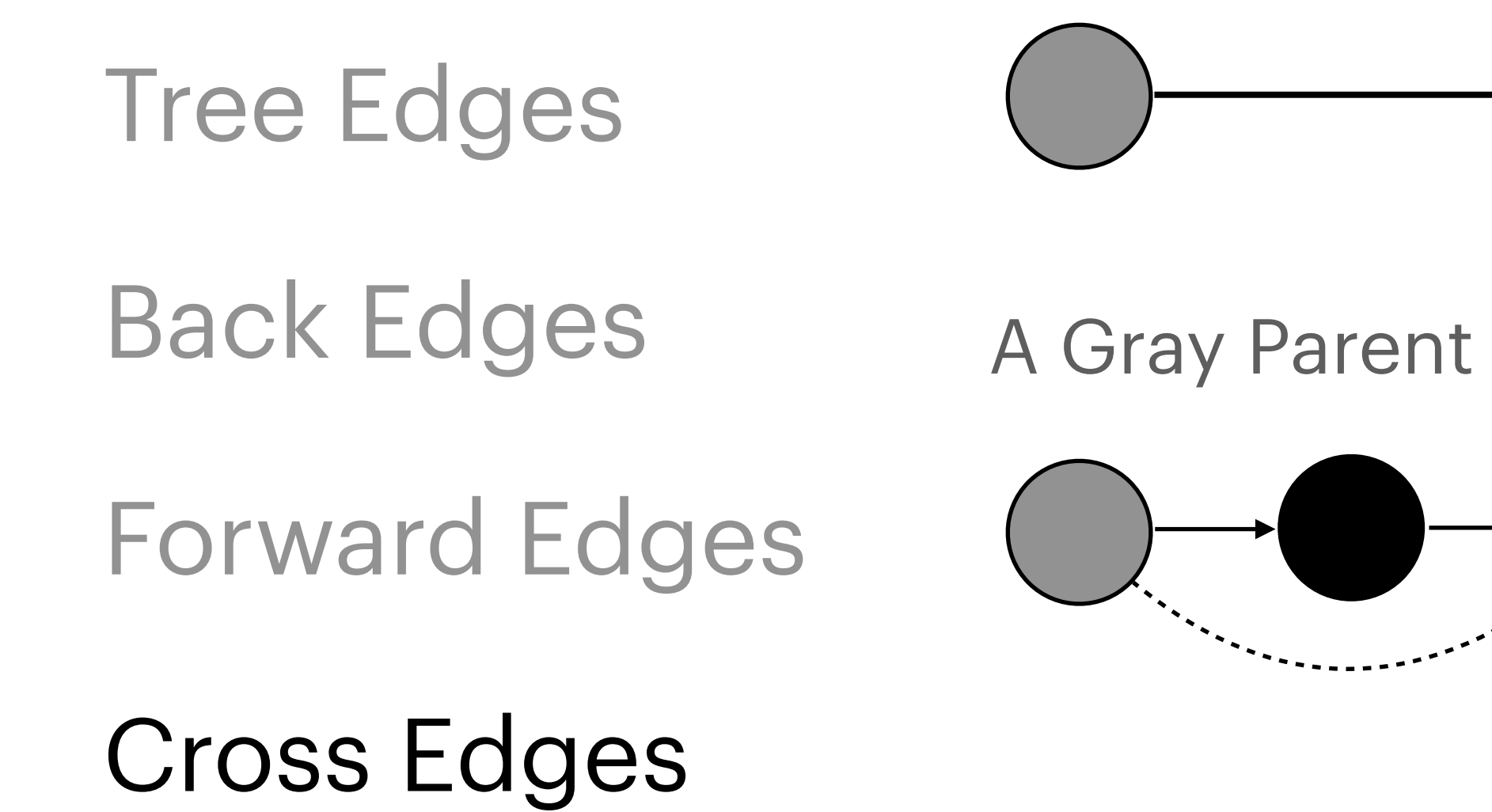

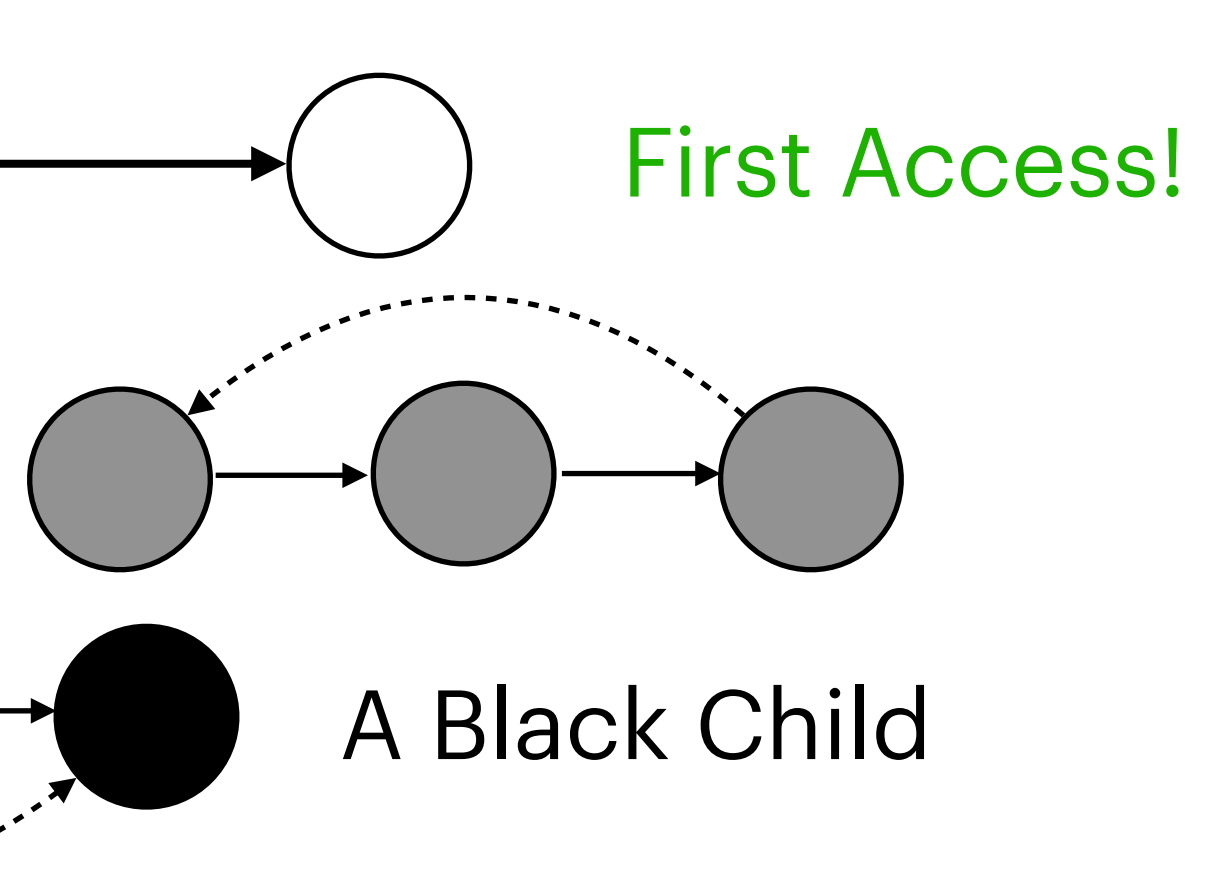

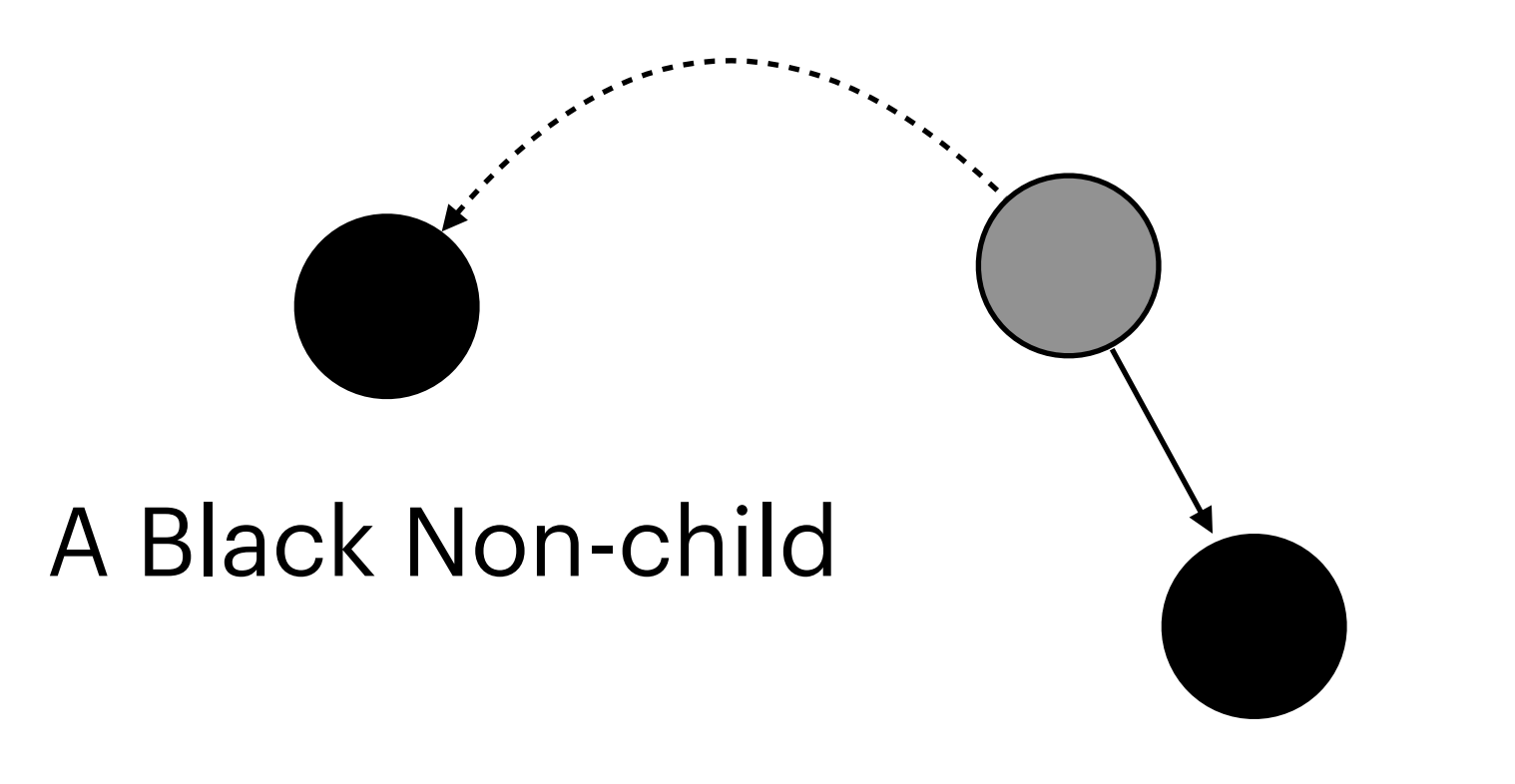

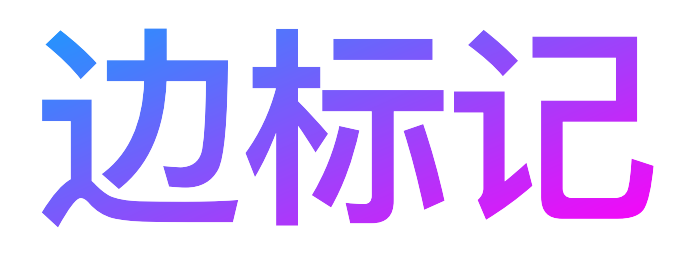

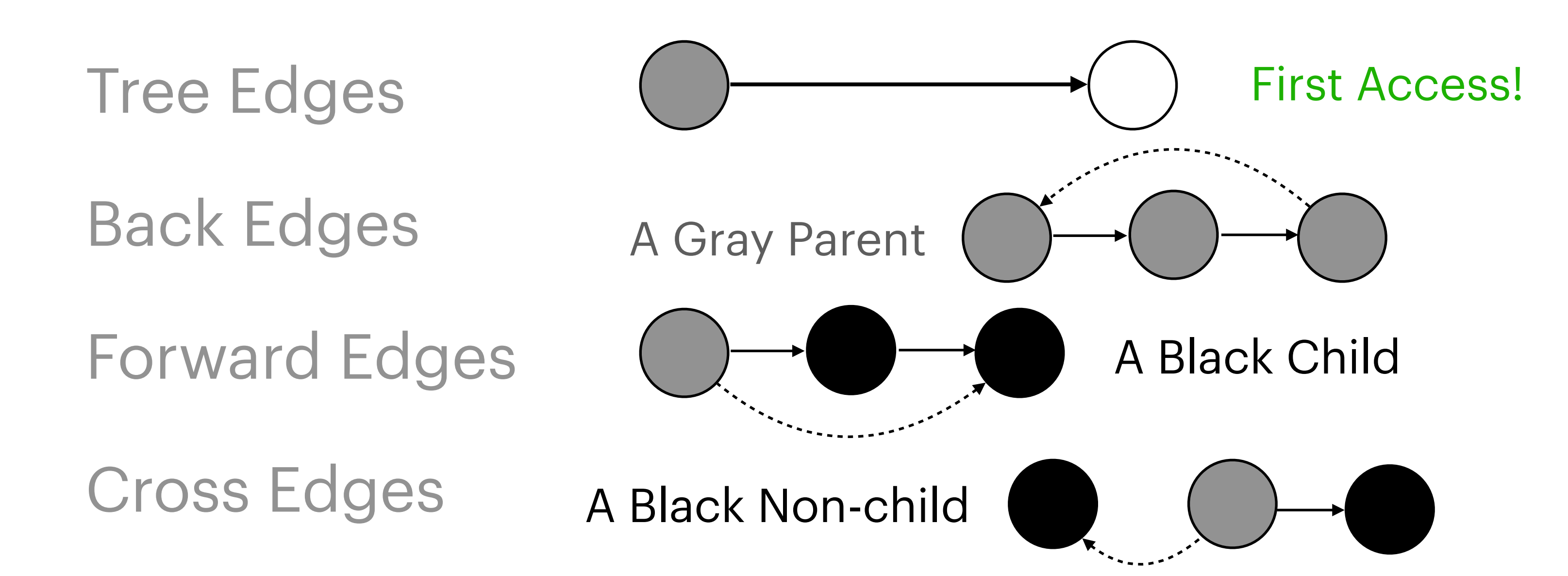

procedure DFS-Visit(G, u) u.color = GRAY **for each** vertex v adjacent to u DFS-Visit(G, v) **if** v.color == WHITE  $u$ .color = BLACK

procedure DFS-Visit(G, u) u.color = GRAY **for each** vertex v adjacent to u DFS-Visit(G, v) **if** v.color == WHITE u.color = BLACK

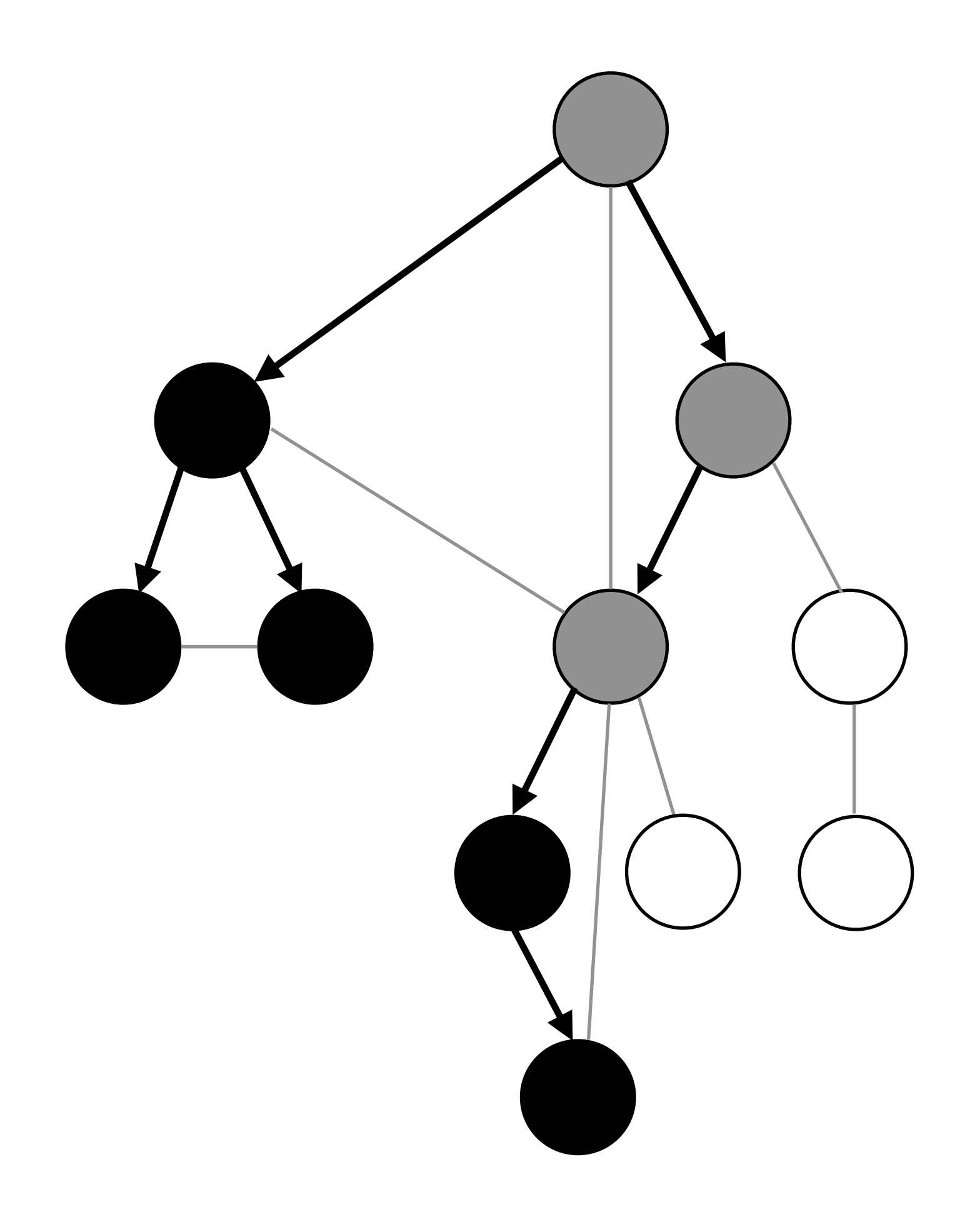

procedure DFS-Visit(G, u) u.color = GRAY **for each** vertex v adjacent to u DFS-Visit(G, v) **if** v.color == WHITE u.color = BLACK

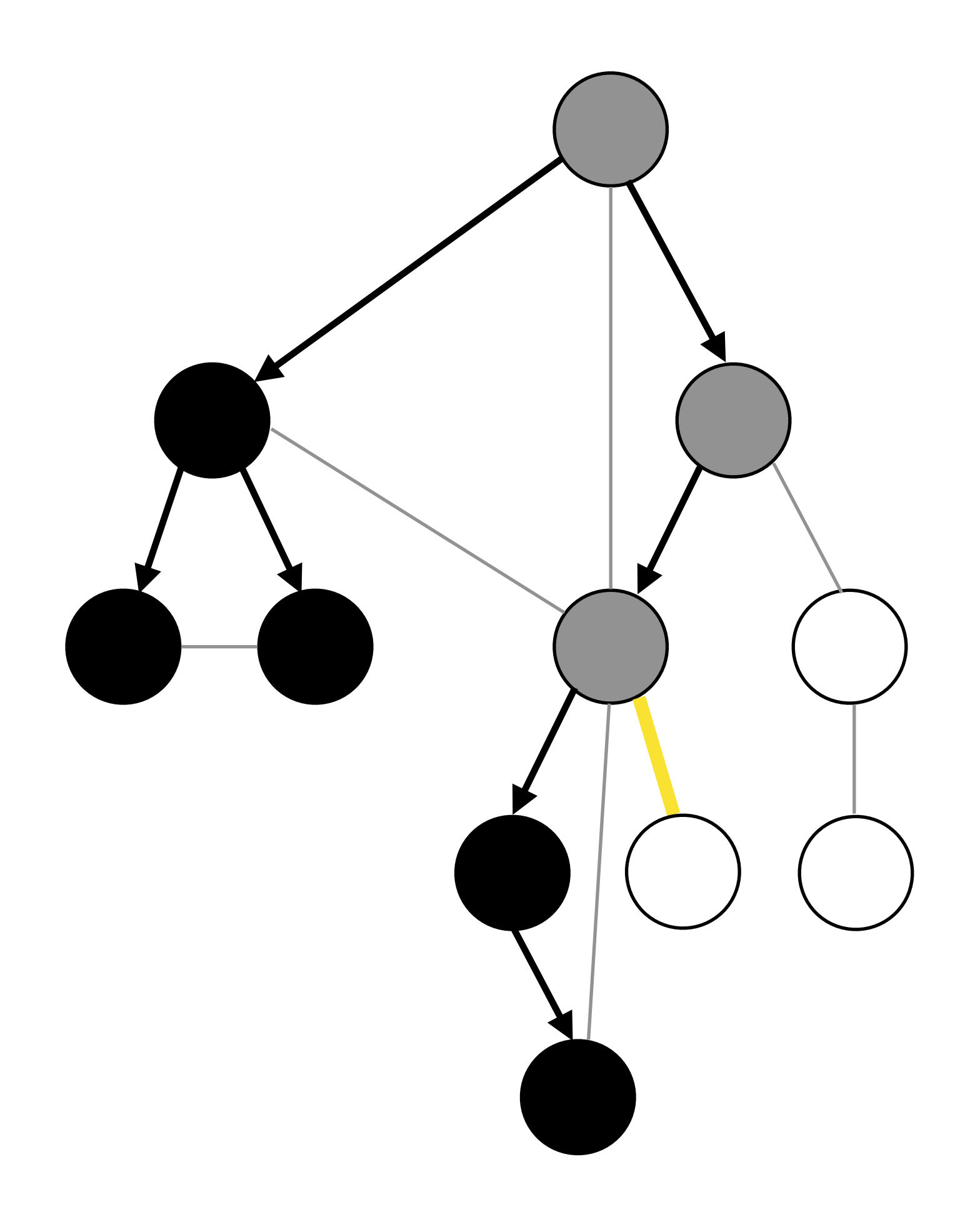

Mark (u, v) as tree edge procedure DFS-Visit(G, u) u.color = GRAY **for each** vertex v adjacent to u DFS-Visit(G, v) **if** v.color == WHITE u.color = BLACK

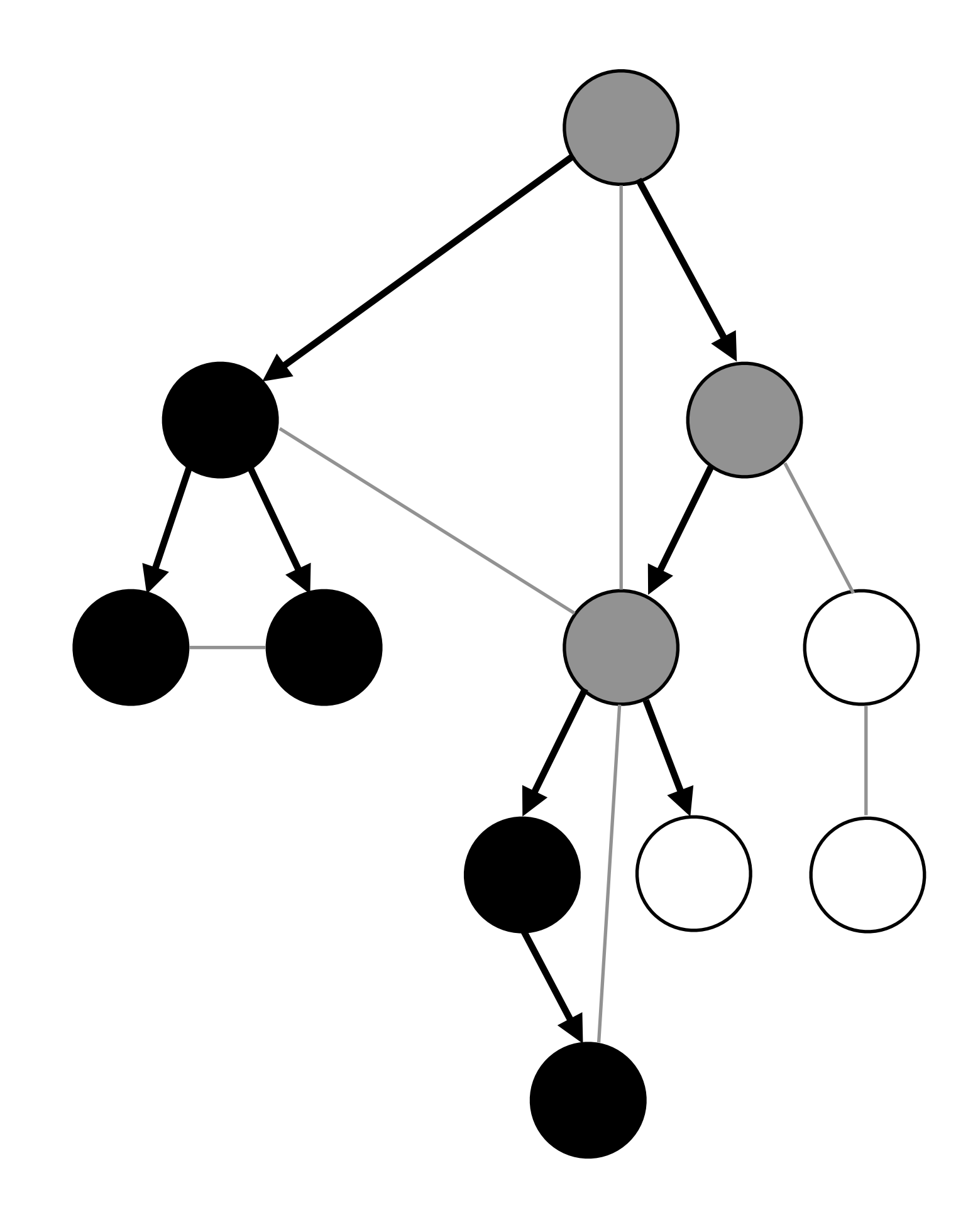

Mark (u, v) as tree edge DFS-Visit(G, v) **if** v.color == WHITE

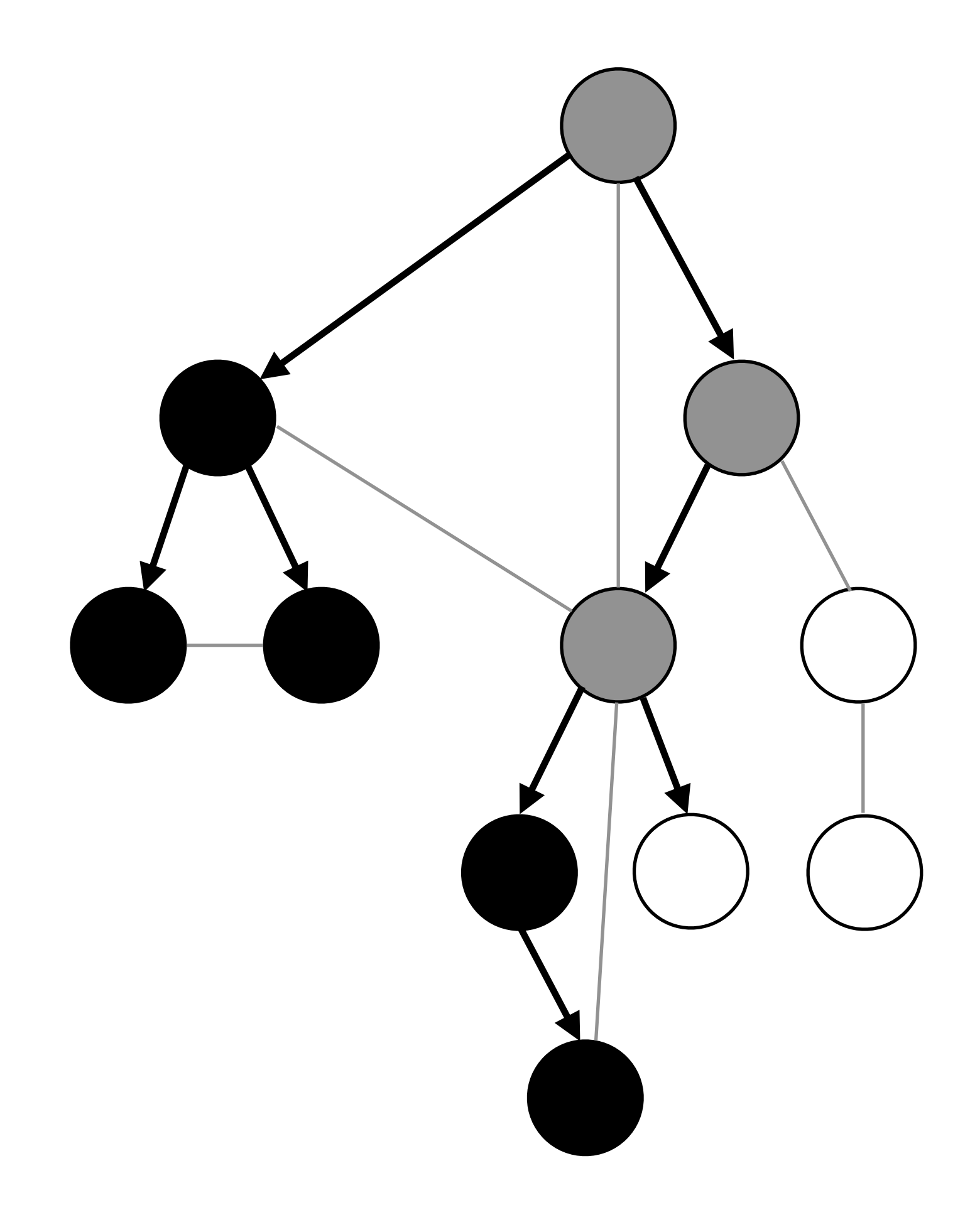

Mark (u, v) as tree edge DFS-Visit(G, v) **if** v.color == WHITE **else if** v.color == GRAY Mark (u, v) as back edge

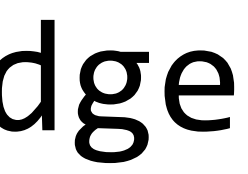

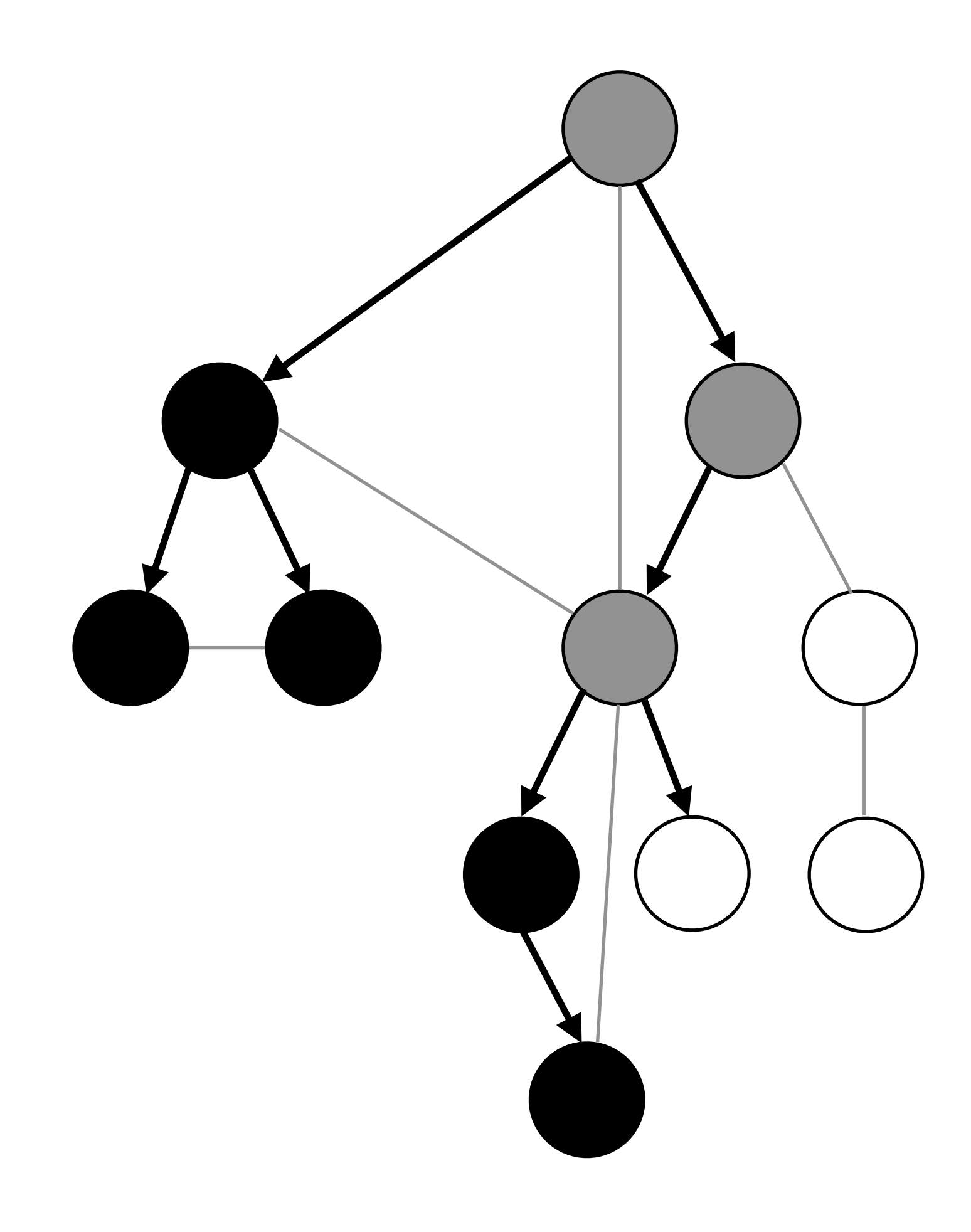

Mark (u, v) as tree edge DFS-Visit(G, v) **if** v.color == WHITE **else if** v.color == GRAY Mark (u, v) as back edge **else if** v.color == BLACK Mark (u, v) as forward/cross edge?

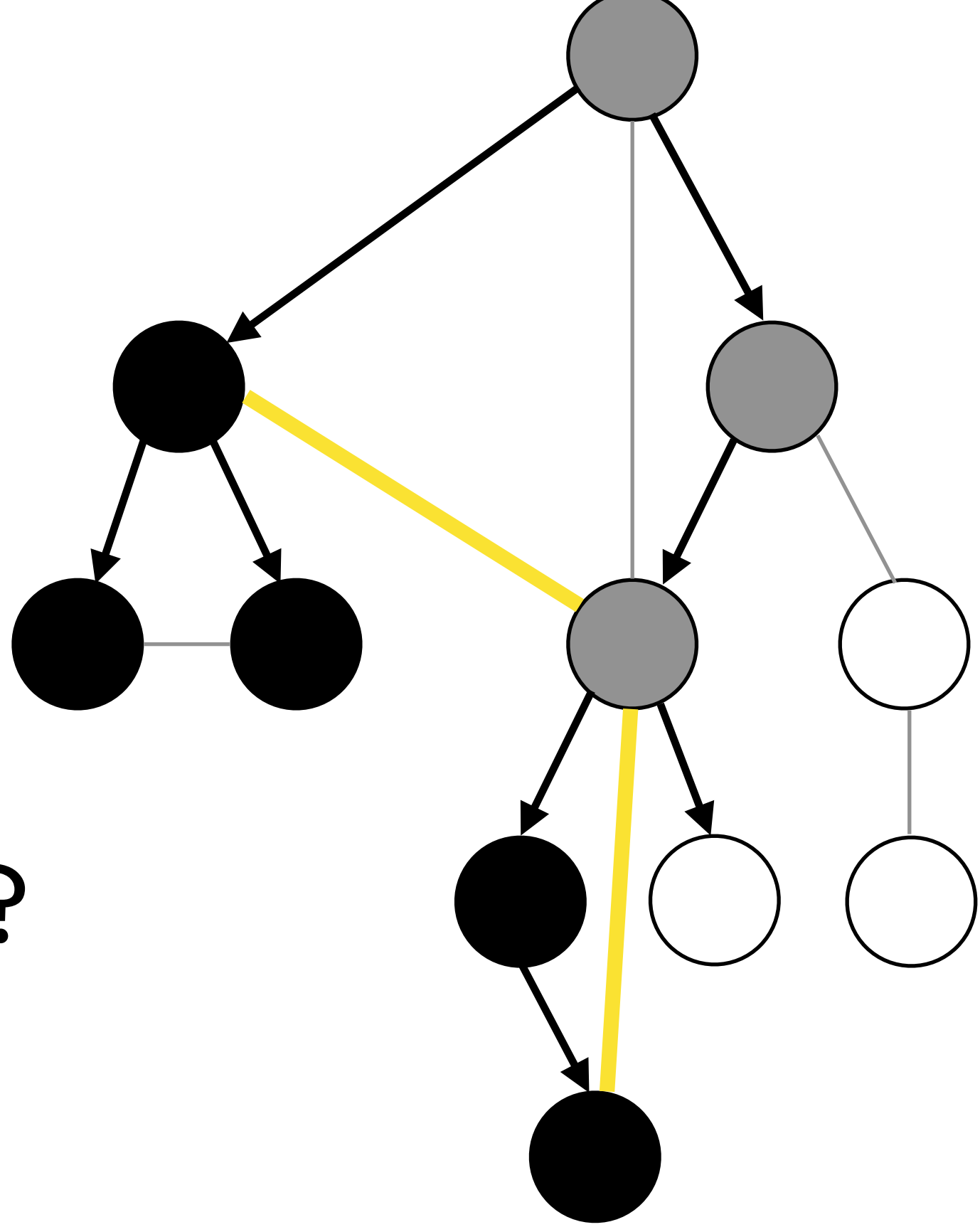

### **else if** v.color == BLACK Mark (u, v) as forward/cross edge?

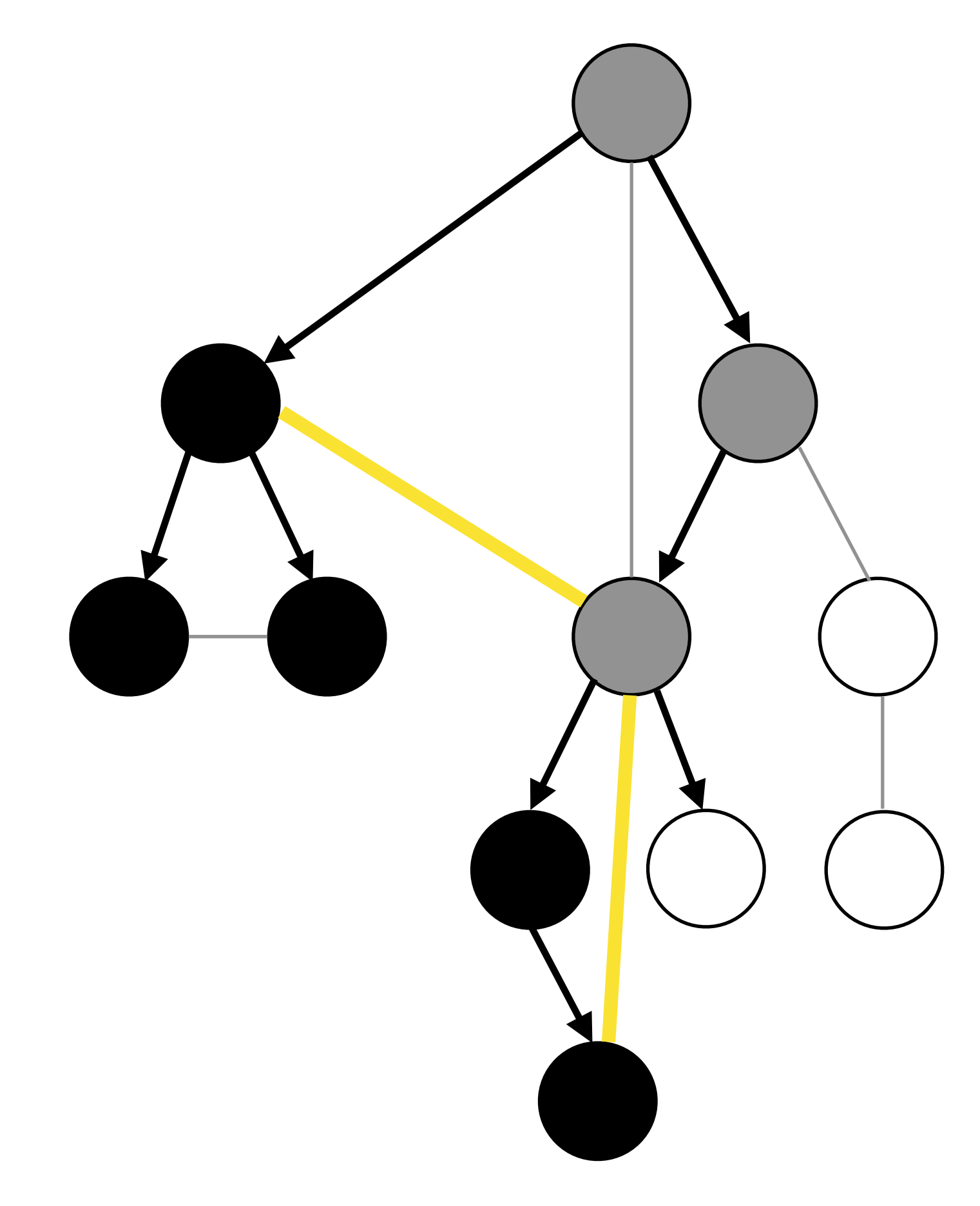

**else if** v.color == BLACK Mark (u, v) as forward edge Mark (u, v) as cross edge  $if v.f \leq u.d$ **else**

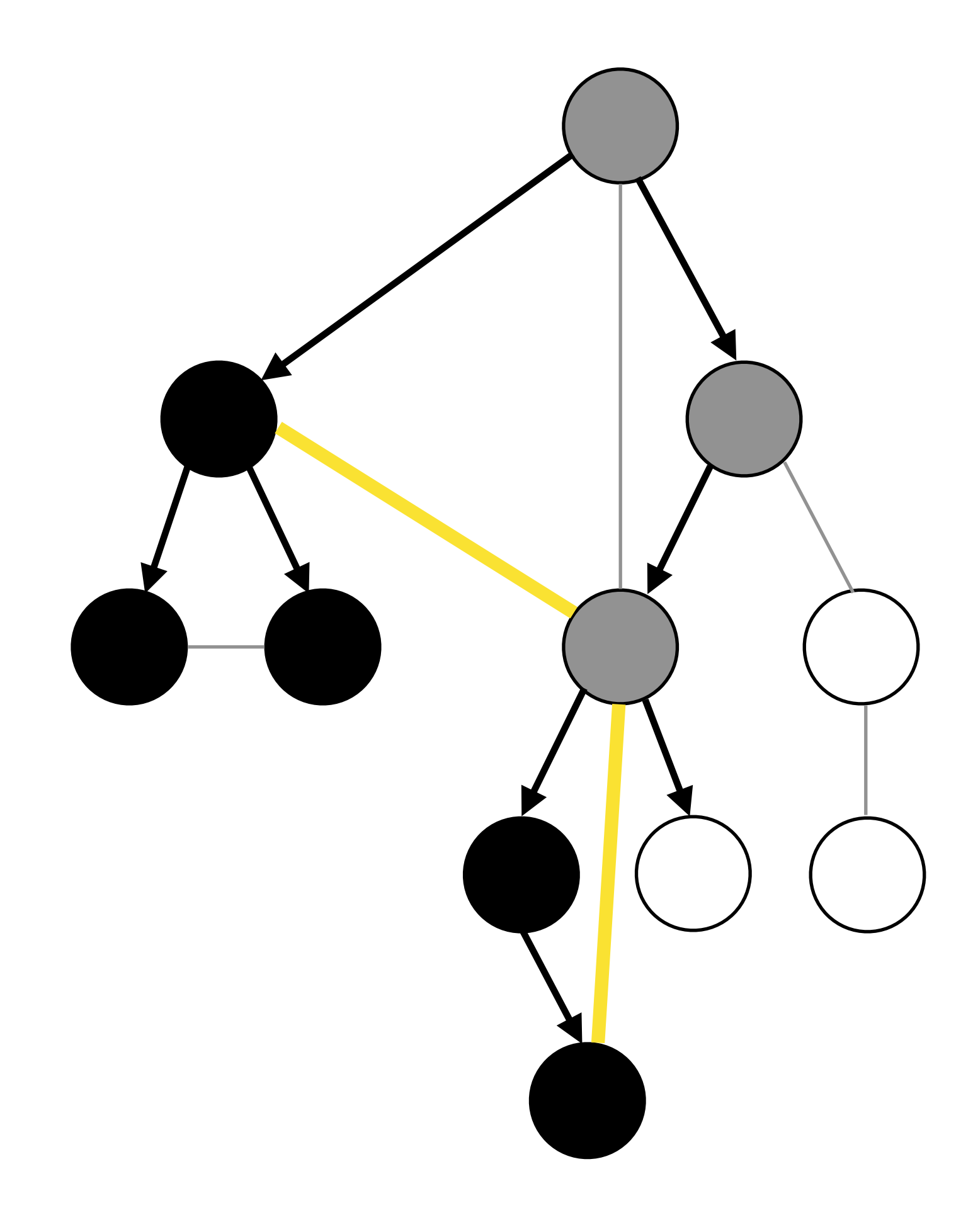

**else if** v.color == BLACK Mark (u, v) as forward edge Mark (u, v) as cross edge  $if v.f \leq u.d$ **else**

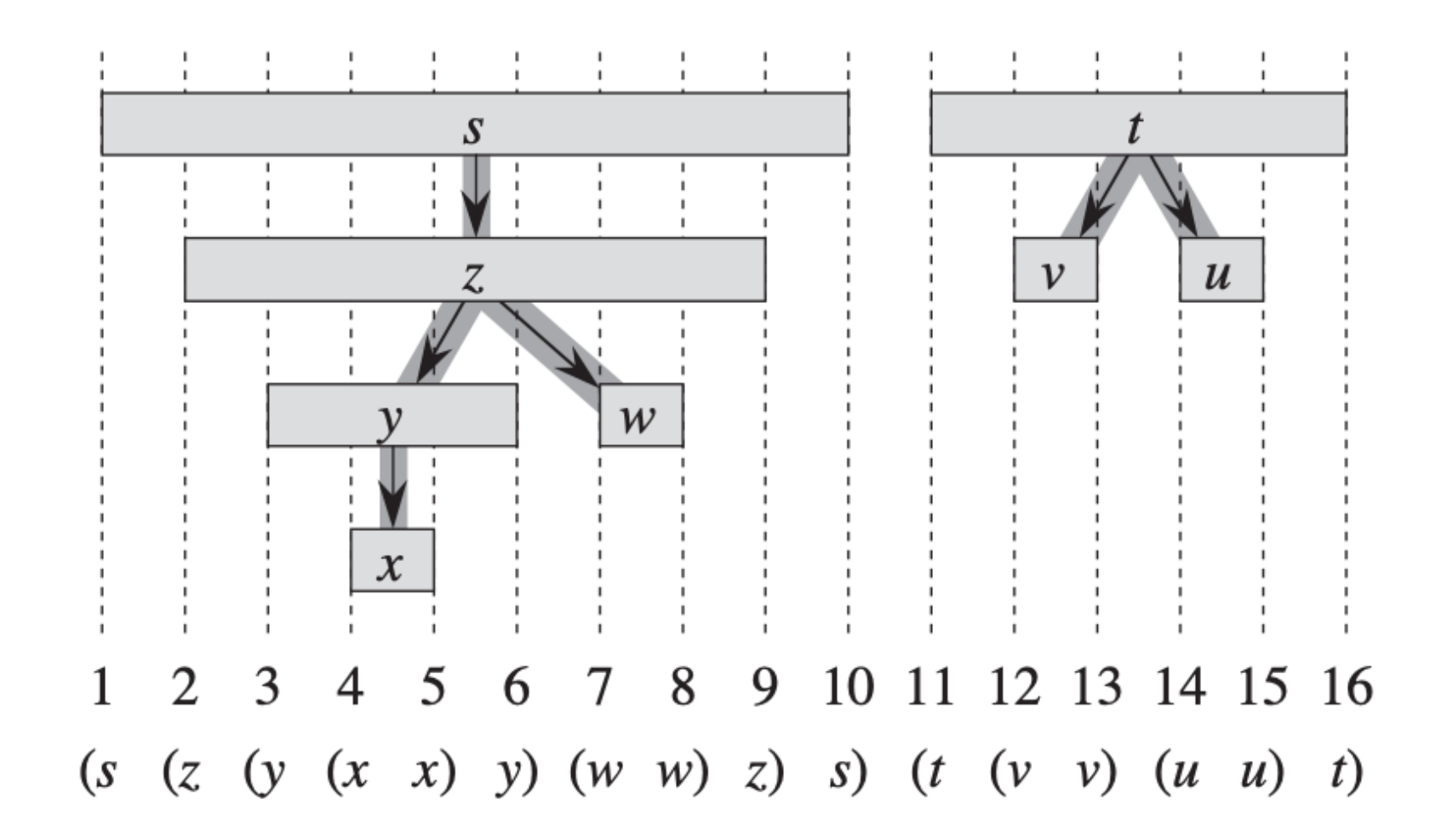

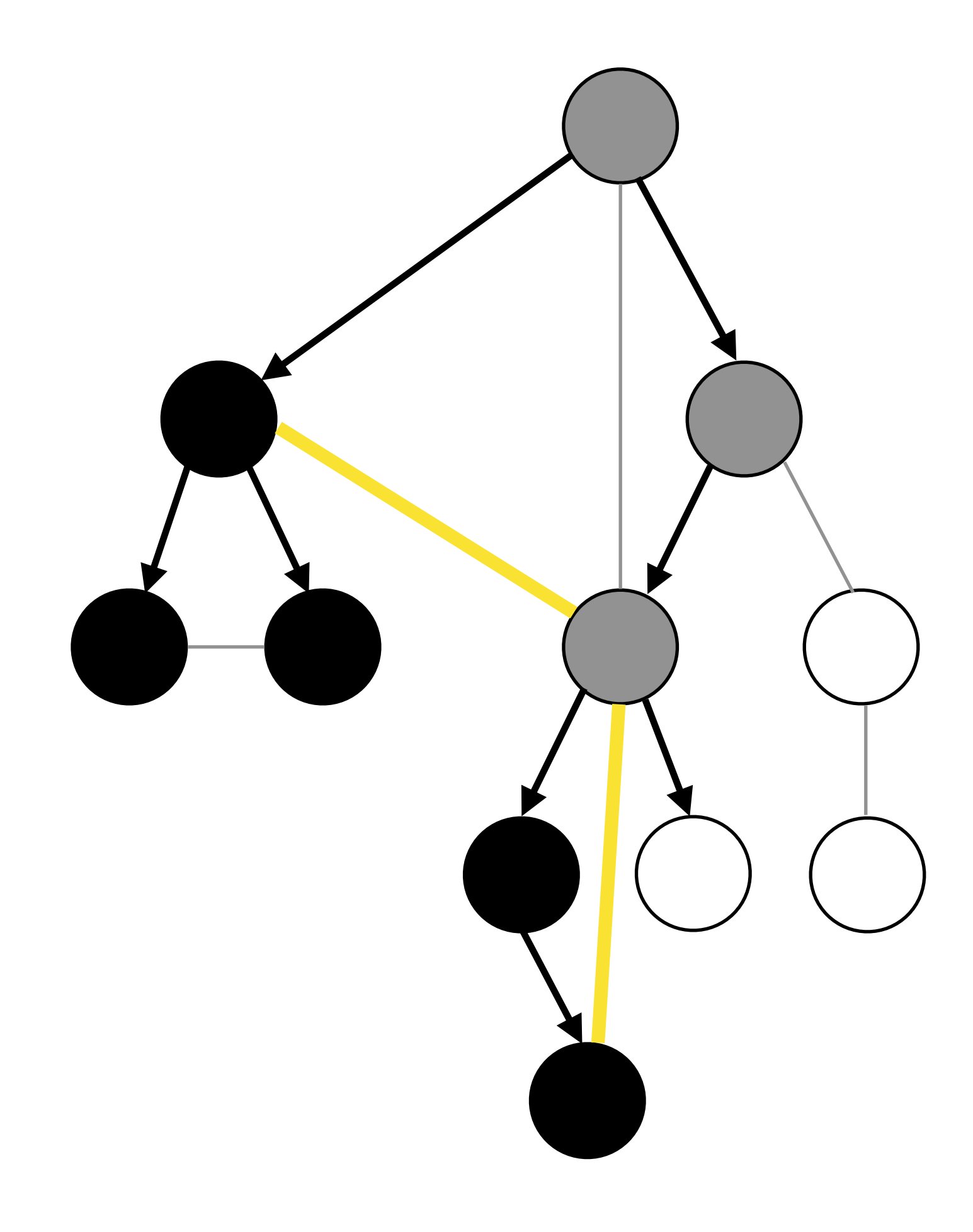

**else if** v.color == BLACK Mark (u, v) as forward edge Mark (u, v) as cross edge  $if v.f \leq u.d$ **else**

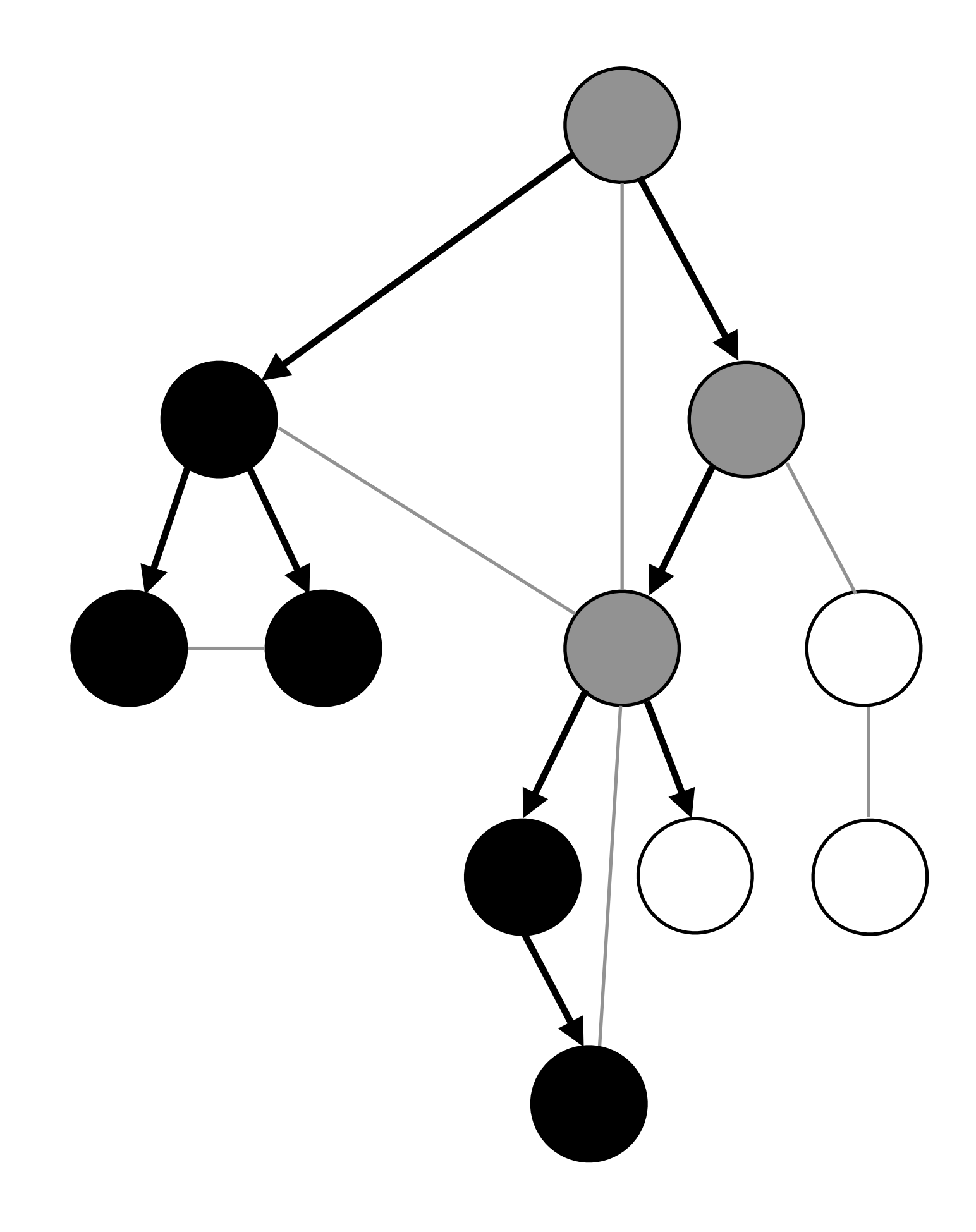

**else if** v.color == BLACK Mark (u, v) as cross edge **else** Mark (u, v) as tree edge DFS-Visit(G, v) **if** v.color == WHITE **else if** v.color == GRAY Mark (u, v) as back edge

## if v.f <= u.d then Mark (u, v) as forward edge

**else if** v.color == BLACK if v.f <= u.d then Mark (u, v) as forward edge Mark (u, v) as cross edge **else** Mark (u, v) as tree edge DFS-Visit(G, v) **if** v.color == WHITE else if v.color = **正循的性证旧月** Mark (u, v) as back edge

**else if** v.color == BLACK Mark (u, v) as cross edge **else** Mark (u, v) as tree edge DFS-Visit(G, v) **if** v.color == WHITE **else if** v.color == GRAY Mark (u, v) 是否所有边都被标记?

# if v.f <= u.d then Mark (u, v) as forward edge

**else if** v.color == BLACK if v.f <= u.d then Mark (u, v) as forward edge Mark (u, v) as cross edge **else** Mark (u, v) as tree edge DFS-Visit(G, v) **if** v.color == WHITE else if v.color = ANZAV Mark (u, v) Mubaany Lare 树边 (Tree Edge) 标记的树边是否都为树边? 所有树边是否都被标记?

1. **Tree edges** are edges in the depth-first forest  $G_{\pi}$ . Edge  $(u, v)$  is a tree edge if v was first discovered by exploring edge  $(u, v)$ .

**else if** v.color == BLACK Mark (u, v) as cross edge **else** Mark (u, v) as tree edge DFS-Visit(G, v) **if** v.color == WHITE **else if** v.color == GRAY Mark (u, v) as back edge

1. **Tree edges** are edges in the depth-first forest  $G_{\pi}$ . Edge  $(u, v)$  is a tree edge if v was first discovered by exploring edge  $(u, v)$ .

## if v.f <= u.d then Mark (u, v) as forward edge

**else if** v.color == BLACK Mark (u, v) as cross edge **else** Mark (u, v) as tree edge DFS-Visit(G, v) **if** v.color == WHITE **else if** v.color == GRAY Mark (u, v后向边(Back Edge) ?

be back edges.

# if v.f <= u.d then Mark (u, v) as forward edge

2. **Back edges** are those edges  $(u, v)$  connecting a vertex u to an ancestor v in a depth-first tree. We consider self-loops, which may occur in directed graphs, to

- **else if** v.color == BLACK
	-

### if v.f <= u.d then Mark (u, v) as forward edge Mark (u, v) as cross edge **else**

be back edges.

2. **Back edges** are those edges  $(u, v)$  connecting a vertex u to an ancestor v in a depth-first tree. We consider self-loops, which may occur in directed graphs, to

Mark (u, v) as tree edge DFS-Visit(G, v) **if** v.color == WHITE

**else if** v.color == GRAY Mark (u, v) as back edge

**else if** v.color == BLACK Mark (u, v) as cross edge **else** Mark (u, v) as tree edge DFS-Visit(G, v) **if** v.color == WHITE **else if** v.color == GRAY Mark (u, 前向边。(Forward Edge) ?

scendant  $\nu$  in a depth-first tree.

# if v.f <= u.d then Mark (u, v) as forward edge

3. Forward edges are those nontree edges  $(u, v)$  connecting a vertex u to a de-

**else if** v.color == BLACK Mark (u, v) as cross edge **else** Mark (u, v) as tree edge DFS-Visit(G, v) **if** v.color == WHITE **else if** v.color == GRAY Mark (u, v) as back edge

scendant  $\nu$  in a depth-first tree.

## if v.f <= u.d then Mark (u, v) as forward edge

3. Forward edges are those nontree edges  $(u, v)$  connecting a vertex u to a de-

**else if** v.color == BLACK Mark (u, v) as cross edge **else** Mark (u, v) as tree edge DFS-Visit(G, v) **if** v.color == WHITE **else if** v.color == GRAY Mark (u, v) as back edge

4. Cross edges are all other edges. They can go between vertices in the same depth-first tree, as long as one vertex is not an ancestor of the other, or they can go between vertices in different depth-first trees.

### if v.f <= u.d then Mark (u, v) as forward edge

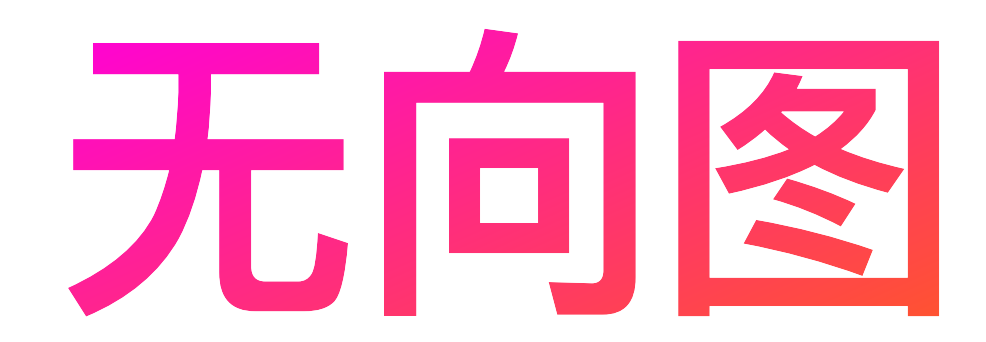

### **Theorem 22.10**

In a depth-first search of an undirected graph  $G$ , every edge of  $G$  is either a tree edge or a back edge.

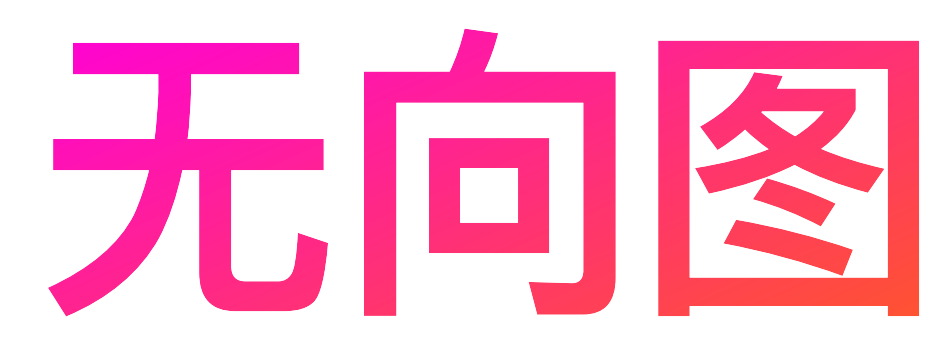

since  $u$  is still gray at the time the edge is first explored.

*Proof* Let  $(u, v)$  be an arbitrary edge of G, and suppose without loss of generality that  $u.d < v.d$ . Then the search must discover and finish  $v$  before it finishes u (while u is gray), since  $\nu$  is on u's adjacency list. If the first time that the search explores edge  $(u, v)$ , it is in the direction from u to v, then v is undiscovered (white) until that time, for otherwise the search would have explored this edge already in the direction from  $\nu$  to  $u$ . Thus,  $(u, v)$  becomes a tree edge. If the search explores  $(u, v)$  first in the direction from  $v$  to  $u$ , then  $(u, v)$  is a back edge, ш

**else if** v.color == BLACK Mark (u, v) as cross edge **else** Mark (u, v) as tree edge DFS-Visit(G, v) **if** v.color == WHITE **else if** v.color == GRAY Mark (u, v) as back edge

## if v.f <= u.d then Mark (u, v) as forward edge

Mark (u, v) as tree edge DFS-Visit(G, v) **if** v.color == WHITE **else** Mark (u, v) as back edge

### **Thanks for your listening!**

Enjoy the rest of the week!

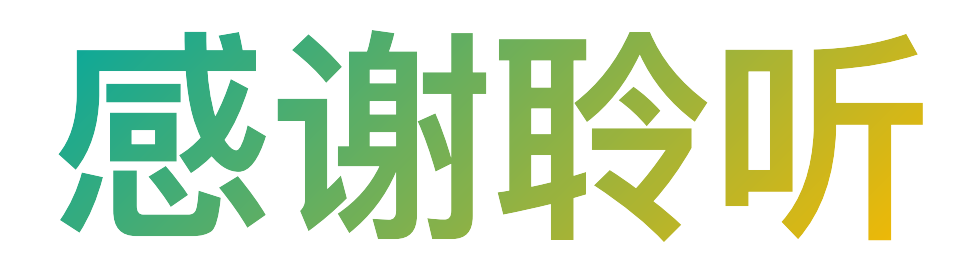

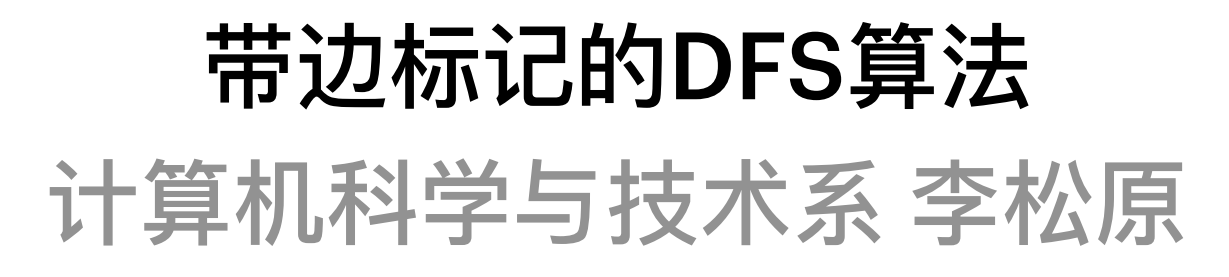